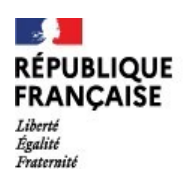

# **LETTRE DE RENTRÉE**<br>RÉPUBLIQUE | Lycée Paulette NARDAL<br>ERANCAISE | DUCOS FRANÇAIŠE I DUCOS **OPTION ARTS PLASTIQUES CLASSE DE SECONDE**

Cher.e.s élèves,

Vous avez validé votre vœu pour l'option Arts Plastiques au lycée Paulette Nardal, nous vous en félicitons. Durant cette année de seconde, vous aurez à déterminer vos choix de spécialités pour le cycle terminal. Quel que soit votre choix de spécialités, vous allez devoir acquérir des méthodes d'étude autonome et éprouver vos capacités à mener vos propres recherches documentaires. **L'autonomie, une pratique plastique assidue et le renforcement de votre culture générale**  seront des gages de réussite de votre année et de votre future orientation.

## **Pour le vendredi 1er septembre 2023, sans faute :**

## **A** rendre au professeur d'Arts Plastiques,

## **Dans votre carnet de recherche**

- 1- **4 pages minimum de notes graphiques et textuelles sur les manifestations culturelles vues / suivies pendant les vacances.** Au minimum une exposition, trois films (liste de suggestion jointe), un concert, festival de musique classique, jazz ou actuelle, théâtre, …)
- 2- **10 dessins de paysage, d'architecture, d'objet ou de personnage, d'après nature de 15 min**. minimum chacun. précision : 1 dessin = un paysage urbain, naturel, industriel, architectural, un objet ou une étude de personnage, d'attitude, techniques variées (graphiques, picturales, collages, techniques mixées).
- 3- **5 traces minimum de vos expérimentations d'au moins trois logiciels libres indiqués ( liste jointe)**
- 4- **5 traces de vos recherches plastiques ( graphiques, collages , peinture, photos, films, plans, B-D, etc.) en fonction de vos centres d'intérêts.**
- 5- **2 traces d'expérimentations libres en volume : cabanes, maquettes, installations, poterie, assemblages, etc.**

## **Lectures à maîtriser pour les exploiter par vous-même pendant l'année :**

- **IMPÉRATIF ( à telecharger et à lire pour préparer votre orientation ) [https://www.culture.gouv.fr/Thematiques/Enseignement-superieur-et-Recherche/Publications/L](https://www.culture.gouv.fr/Thematiques/Enseignement-superieur-et-Recherche/Publications/L-enseignement-superieur-Culture-edition-2019-20202)[enseignement-superieur-Culture-edition-2019-20202](https://www.culture.gouv.fr/Thematiques/Enseignement-superieur-et-Recherche/Publications/L-enseignement-superieur-Culture-edition-2019-20202)**
- **Les mouvements dans la peinture, Collectif, Larousse.**
- **L'art au XXe siècle. Peinture, Sculpture, Nouveaux médias, Photographie. Collectif. Taschen**

 **Pour les livres, le choix des éditions est libre. Si un ouvrage est indisponible, opter pour un livre d'occasion ou bien un ouvrage équivalent sur le même sujet .**

## **Lectures fortement recommandées :**

- **Dessiner grâce au cerveau droit, Betty Edwards + Dessiner grâce au cerveau droit Livre d'exercices**
- **BEAUX ARTS (mensuel)**

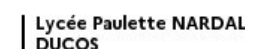

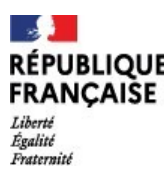

# **LETTRE DE RENTRÉE**<br>RÉPUBLIQUE | Lycée Paulette NARDAL<br>ERANCAISE | DUCOS FRANÇAIŠE I DUCOS **OPTION ARTS PLASTIQUES CLASSE DE SECONDE**

## **A ECOUTER (en fonction des artistes qui vous intéressent ou que vous souhaitez découvrir) :**

- Les émissions en podcast Blockbuster, France Inter : <https://www.franceinter.fr/emissions/blockbusters/blockbusters-29-juin-2020>
- Les émissions en podcast *L'art est la matière,* France culture :
- *<https://www.franceculture.fr/emissions/lart-est-la-matiere>*
- Les émissions en podcast *La compagnie des œuvres* France Culture :
- <https://www.franceculture.fr/emissions/la-compagnie-des-auteurs>
- Les émissions en podcast *Bulles de BD*, France Inter : <https://www.franceinter.fr/emissions/bulles-de-bd>
- Les émissions en podcast *La faute aux jeux vidéo*, France Inter : [https://www.franceinter.fr/emissions/la](https://www.franceinter.fr/emissions/la-chronique-jeux-video-d-olivier-benis)[chronique-jeux-video-d-olivier-benis](https://www.franceinter.fr/emissions/la-chronique-jeux-video-d-olivier-benis)
- Les émissions en podcast *On aura tout vu*, France Inter <https://www.franceinter.fr/emissions/aura-tout-vu>

## **EXPLORER, SUIVRE, S'INCRIRE :**

#### **En anglais**

- Site d'art britannique :<https://artuk.org/>
- Ecoutez des podcasts / Regardez des vidéos / Abonnez-vous aux pages Facebook suivantes : Tate Modern,Tate Britain, Aesthetica Magazine, Artnet, ARTnews, Art21, Artspace, ArtReview, Artsy, MoMA,
- A Piece of Work: :<https://www.wnycstudios.org/podcasts/pieceofwork>
- The Modern Art Notes : <https://manpodcast.com/>

## **En Martinique :**

- <https://www.fondation-clement.org/>
- <https://tropiques-atrium.fr/expositions/>
- <https://www.14n61w.org/>

## **Dans l'Hexagone :**

- <https://palaisdetokyo.com/>
- <https://www.centrepompidou.fr/fr/>
- <https://www.musee-rodin.fr/>
- <https://www.louvre.fr/>
- <https://www.museepicassoparis.fr/>
- <https://www.musee-orsay.fr/fr>
- <https://www.fondationlouisvuitton.fr/fr/>
- <https://www.musee-orangerie.fr/fr>
- <https://www.pinaultcollection.com/fr/boursedecommerce>

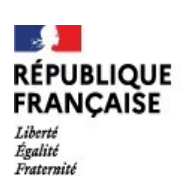

# **LETTRE DE RENTRÉE ERANÇAISE** I DUCOS **STANCAISE CLASSE DE SECONDE**

## **LISTE DES FILMS SUGGÉRÉS**

 **Il ne vous est pas demandé d'acheter ces films (!),** mais de les regarder en fonction de vos possibilités (emprunt des DVD avec un abonnement dans une médiathèque, streaming, …)

## **Films, pièces, émissions**

- Frères Lumière, *Arrivée d'un train en gare de la Ciotat*, 1895 [https://www.youtube.com/watch?](https://www.youtube.com/watch?v=MT-70ni4Ddo) [v=MT-70ni4Ddo](https://www.youtube.com/watch?v=MT-70ni4Ddo)
- Mélies, *L'homme à la tête en caoutchouc, 1901 <https://www.youtube.com/watch?v=yK7XpRe9ZGE>*
- Méliès, *Voyage dans la lune,* 1902 <https://www.youtube.com/watch?v=apWTcPQVB6o>
- Murnau, *Nosferatu le vampire, 1922*  [https://www.youtube.com/watch?v=-2GA\\_RwPYL0](https://www.youtube.com/watch?v=-2GA_RwPYL0)
- Ai Weiwei, *Never sorry,* 2012 <https://www.youtube.com/watch?v=WIdlt3j9nKA>
- Une des mises en scène d'*Art* de Yasmina Reza : <https://www.dailymotion.com/video/x66105>
- H.-G. Clouzot, L*e mystère Picasso* (en français) : <https://vimeo.com/63107353> *+*  <https://vimeo.com/63354715>
- J.-M. Ribes, *Musée haut musée bas*, 2008 => captation pièce de théâtre : [https://www.youtube.com/watch?v=T\\_BQQ](https://www.youtube.com/watch?v=T_BQQ-wZ0sA)[wZ0sA](https://www.youtube.com/watch?v=T_BQQ-wZ0sA)
- James Whale, *Frankenstein*, 1931
- C. Chaplin, *Les temps modernes*, 1936 + *Le Dictateur,* 1940
- Jean Cocteau, *Orphée,* 1950
- A.Hitchcock, *La corde*, 1948 ; *Fenêtre sur cour,* 1954 ; *Le crime était presque parfait*, 1954, *Les Oiseaux*, 1963 ; *Psychose*, 1960 ; *La mort aux trousses*, 1959
- Fritz Lang, *Metropolis*, 1925 [https://www.youtube.com/watch?v=OZ\\_mcUz8hkQ](https://www.youtube.com/watch?v=OZ_mcUz8hkQ)
- Sergueï Eisenstein, *Le Cuirassé Potemkine,* 1925 <https://www.dailymotion.com/video/x1vrl65>
- A. Romero, *La nuit des morts-vivants*, 1968, <https://www.youtube.com/watch?v=284MS4WWM-I>
- Chris Marker, *La jetée* : <https://www.youtube.com/watch?v=fU99W-ZrIHQ>
- Franklin Schaffner, *La planète des singes*, 1968
- S. Kubrick, 2001 *Odyssée de l'espace*, 1968
- Ron Howard, *Apollo 13,* 1995
- Nick Park, *Wallace et Gromit, une grande excursion,* 1989
- S. Jonze, *Dans la peau de John Malkovitch,* 1999
- C. Nolan, *Interstellar*, 2014 et *Inception*, 2010
- Danièle Thompson, *Cézanne et moi,* 2016
- Ruben Ostlund, *The Square*, 2017
- Les films d'animation d'Adam Elliott
- Les films de Michel Gondry
- Les films de Wes Anderson
- Les films d'animation de Nicolai Troshinsky : <http://www.troshinsky.com/>
- Les films d'animation bricolés de Michel Gondry : <https://www.instagram.com/michelgondry/?hl=fr>
- Explorer le site de l'office national du Canada (dont la partie animation) : <https://www.onf.ca/>

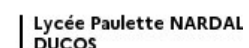

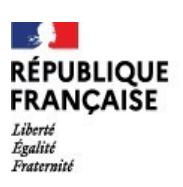

# **RÉPUBLIQUE** | Lycée Paulette NARDAL<br>RÉPUBLIQUE | Lycée Paulette NARDAL FRANÇAIŠE I DUCOS **OPTION ARTS PLASTIQUES CLASSE DE SECONDE**

## **Liste de logiciels libres à expérimenter**

## **Architecture :**

- Sketchup Make: compte Timble à créer ou opter pour une version ancienne.
- Pcon Planner.

## **3D :**

- Magica Voxel: Voxel Pixel en Volume PixelArt3D Attention logiciel « portable » ne pas supprimer les fichiers source.
- Sculpt GL: site de sculpture en ligne, très intuitif.
- Meshmixer: mélange de modèles 3D par addition et soustraction.
- Blender: puissant logiciel gratuit de 3D mais gourmand en ressources

## V**idéo :**

Davinci Resolve : simple d'accès.

## **Retouche d'image (et dessin) :**

- My paint : carnet de croquis numérique.
- Paint.net: alternative améliorée à l'ancien Paint sur Windows.
- Photodemon: retouche colorimétrique Attention logiciel « portable » ne pas supprimer les fichiers sources.
- The Gimp: alternative gratuite de Photoshop.

## **Vectoriel (dessin)** :

• Inkscape: dessin vectoriel sans notion d'échelle (alternative à Illustrator).

## **Animation :**

- Mutsuacen: une application en ligne pour dessiner avec des formes animées paramétrables et éventuellement interactives (réaction au passage de la souris). Facile à prendre en main, et très efficace.
- Piskel: une application en ligne pour créer des images fixes ou des animations en pixel art. En anglais mais entièrement gratuit. Très simple à prendre en main.
- Sketchmachine: une application en ligne pour créer des gifs animés avec des fonctions inédites.
- Krita: dessin, dessin animé en image par image, animation stop motion

## **Ressources libres de droit en ligne** :

- Typographie/Polices :<https://www.fontsquirrel.com/>
- Modèles 3D:<https://www.turbosquid.com/fr/Search/3D-Models/free%20Icone/>
- Pictogrammes:<https://thenounproject.com/>
- Photographie :<https://unsplash.com/>
- Ressources dessin : [https://freepik.com](https://freepik.com/)
- Ressources de tout type :<https://thestocks.im/>

Pour ceux qui souhaiteraient investir à bas coût, il existe une suite de logiciels de graphisme et photographie professionnelle payante, mais plus abordable que la Creative Suite d'Adobe : [https://affinity.serif.com/fr](https://affinity.serif.com/fr/)